# REGISTRAZIONE E ACCESSO ALLA<br>PIATTAFORMA PIATTAFORMA Exaction California Control<br>Contribution Control Piantaforma:<br>Accedi alla homepage della Piattaforma:<br>WWW.Serviziabitativi.servizia

www.serviziabitativi.servizirl.it

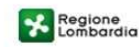

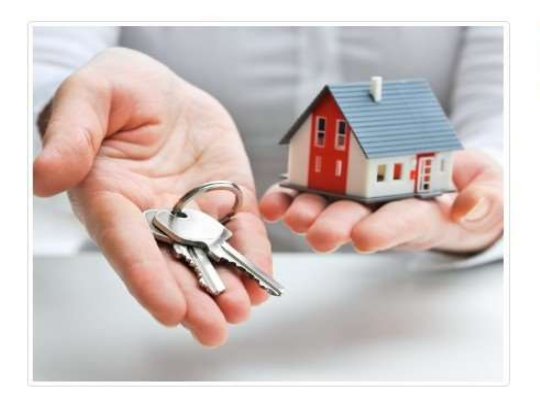

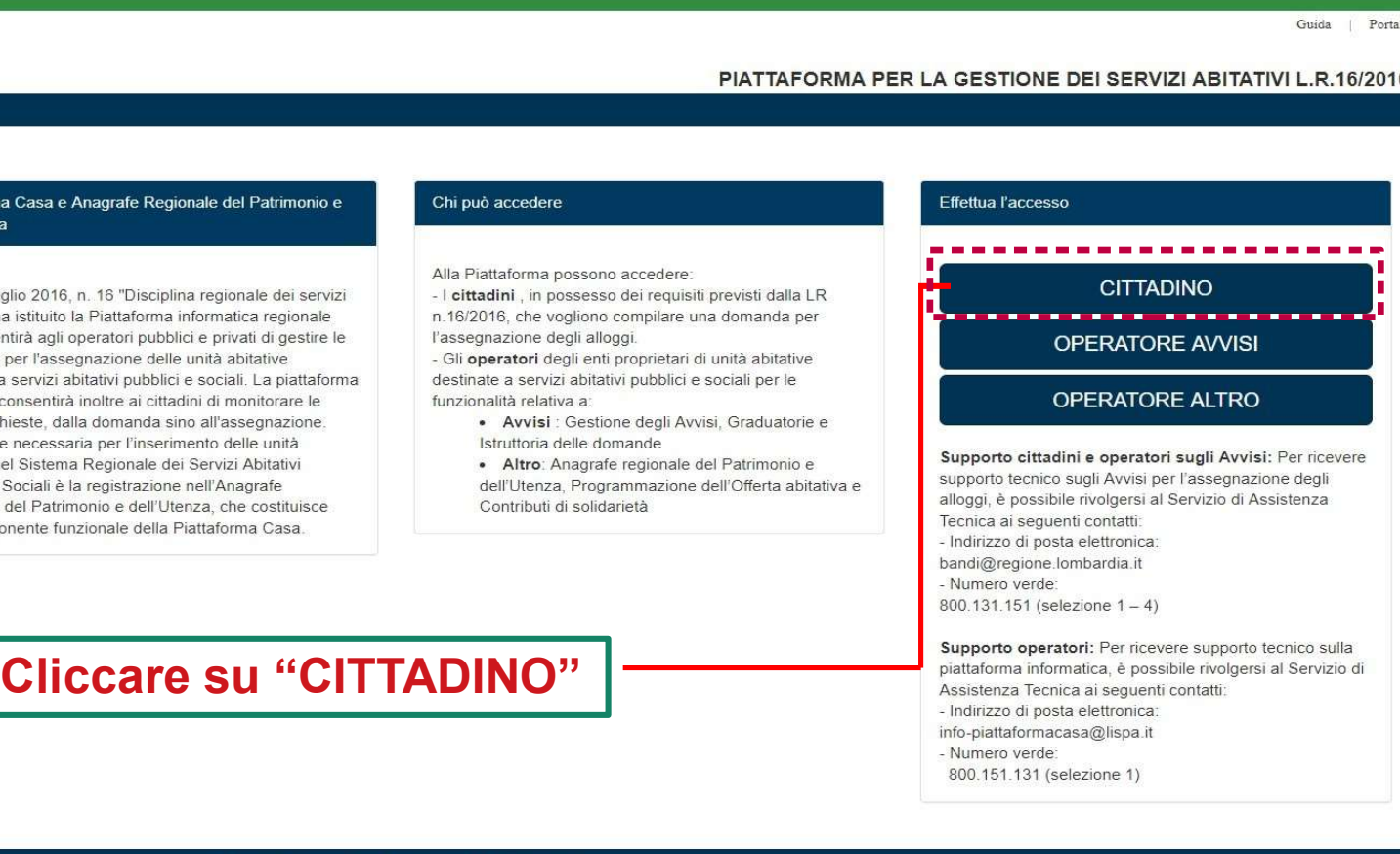

Guida | Portale

© Copyright Regione Lombardia - tutti i diritti riservati

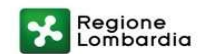

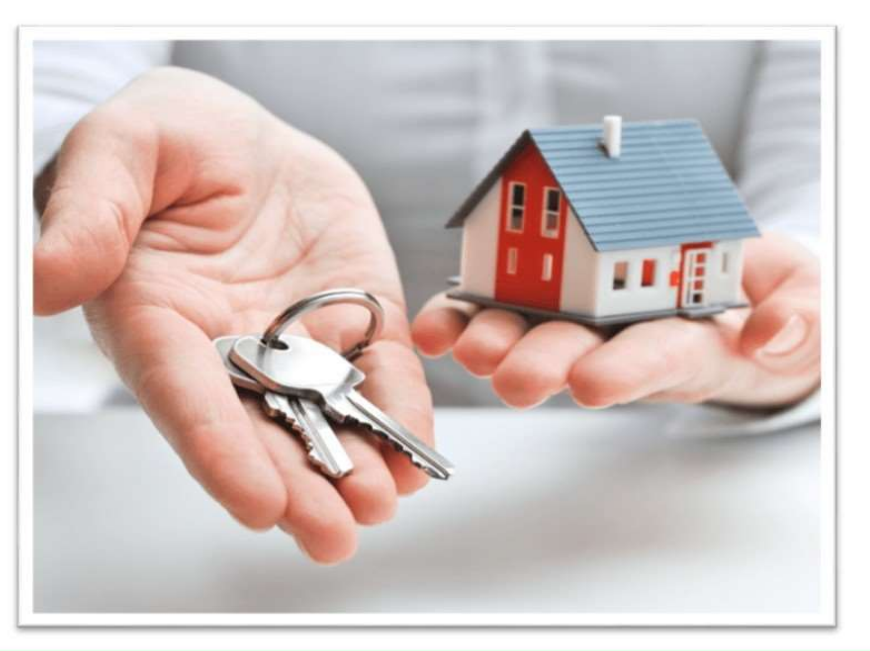

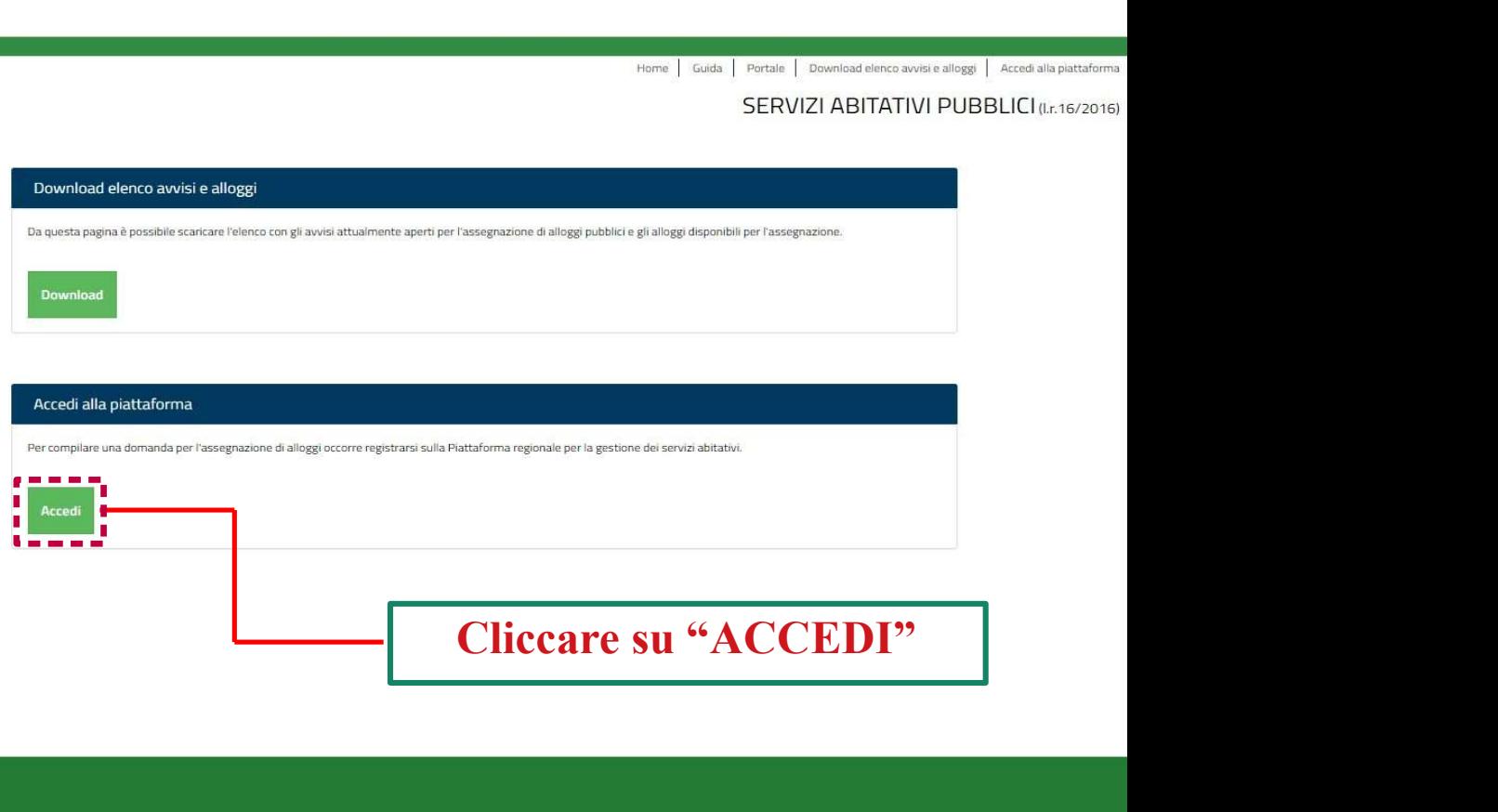

<sup>©</sup> Copyright Regione Lombardia - tutti i diritti riservati

Download elenco avvisi e alloggi

# Regione

# SERVIZIO DI AUTENTICAZIONE

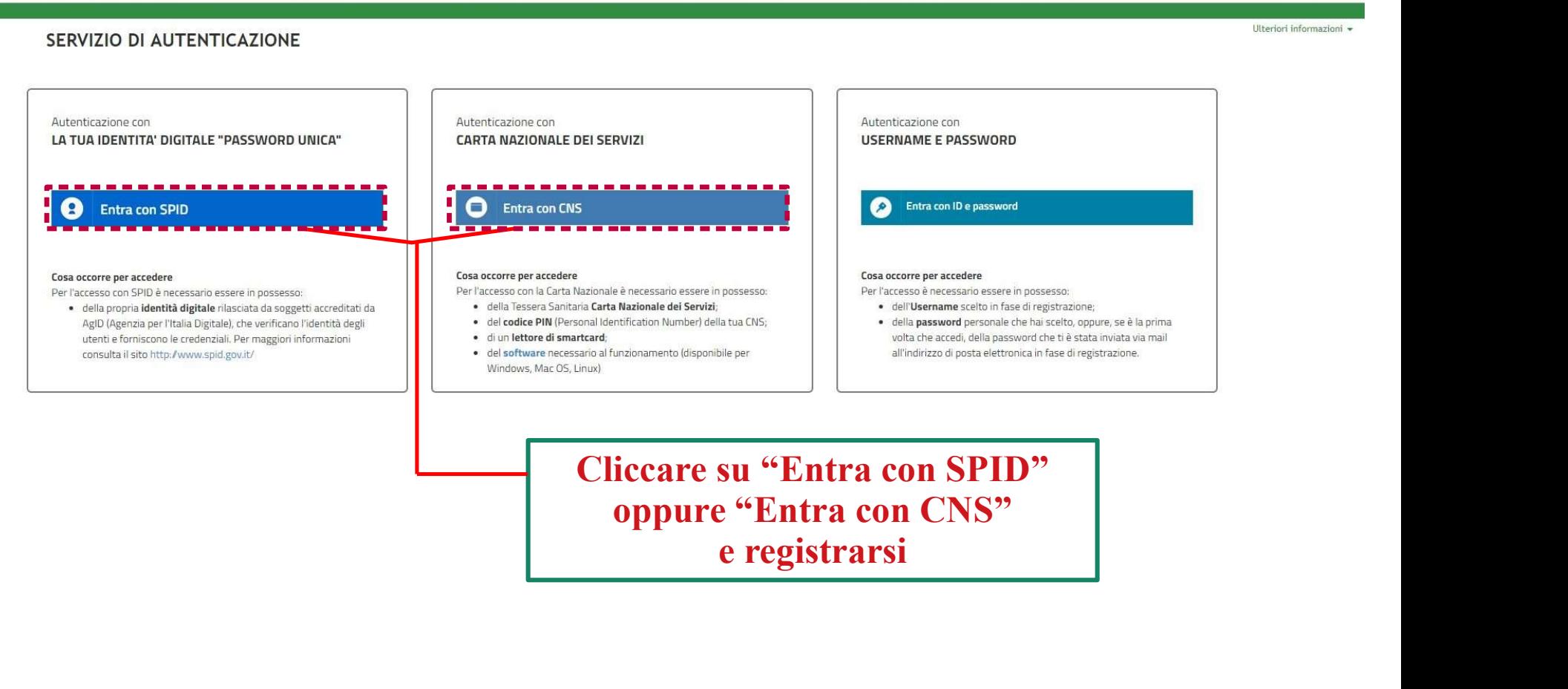

Cliccare su "Entra con SPID"

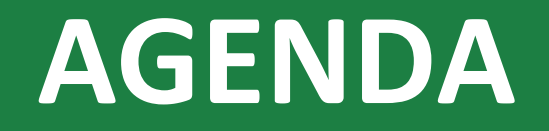

# **COMPILAZIONE** DELLE DOMANDE

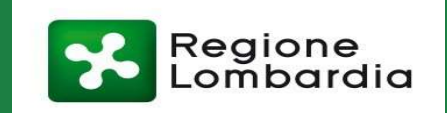

Example 4, della Legge Regionale n.16/2016, i Comuni, le ALER e gli Operatori privati, sicono della domanda attraverso un apposito servizio, **ferma restando la responsabilità de**<br> **Inchinarazioni dallo stesso rese**.<br>
<br> **P** Comma 4, della Legge Regionale n.16/2016, i Comuni, le ALER e gli Operatori privatianti di allo stesso rese della domanda attraverso un apposito servizio, ferma restando la responsabilità di chiarazioni dallo stesso rese. ma 4, della Legge Regionale n.16/2016, i Comuni, le ALER e gli Operatori pre<br>e della domanda attraverso un apposito servizio, ferma restando la responsabiarazioni dallo stesso rese.<br>ito da:<br>to da:<br>tazioni telematiche costi Comma 4, della Legge Regionale n.16/2016, i Comuni, le ALER e gli Operatori privati, si<br>
cione della domanda attraverso un apposito servizio, **ferma restando la responsabilità de**<br> **Etiorializioni telemetiche costituite da** ma 4, della Legge Regionale n.16/2016, i Comuni, le ALER e gli Operatori privati, e della domanda attraverso un apposito **servizio,** ferma restando la responsabilità della domanda attraverso un apposito servizio, ferma res Somma 4, della Legge Regionale n.16/2016, i Comuni, le ALER e gli Operatori privati, concente lella domanda attraverso un apposito servizio, ferma restando la responsabilità della tesse reserenti della tesse resere in ter ma 4, della Legge Regionale n.16/2016, i Comuni, le ALER e gli c<br>e della domanda attraverso un apposito **servizio,** ferma restando la<br>iarazioni dallo stesso rese.<br>ito da:<br>tazioni telematiche costituite da:<br>**Computer** con i Ai sensi dell'articolo 23, comma 4, della Legge Regionale n.16/2016, i Comuni, le ALER e gli Operatori privati, supportano il richiedente nella presentazione della domanda attraverso un apposito servizio, ferma restando la Ai sensi dell'articolo 23, comma 4, della Legge Regionale n.16/2016, i Comuni, le ALER e gli Operatori privati, supportano il<br>richiedente nella presentazione della domanda attraverso un apposito **servizio, inferma restando** Ai sensi dell'articolo 23, comma 4, della Legge Regionale n.16/2016, i Comuni, le ALER e gli Operatori privati<br>Prichiedente nella presentazione della domanda attraverso un apposito servizio, ferma restando la responsabili<br> Ai sensi dell'articolo 23, comma 4, della Legge Regionale n.16/2016, i Comuni, le ALER e grichiedente nella presentazione della domanda attraverso un apposito servizio, ferma restantificate in ordine alle dichiarazioni dal

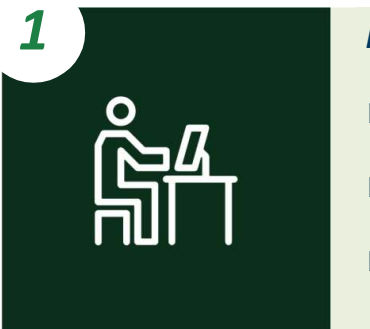

Postazioni telematiche costituite da:

- 
- 
- 

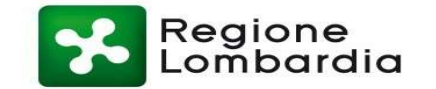

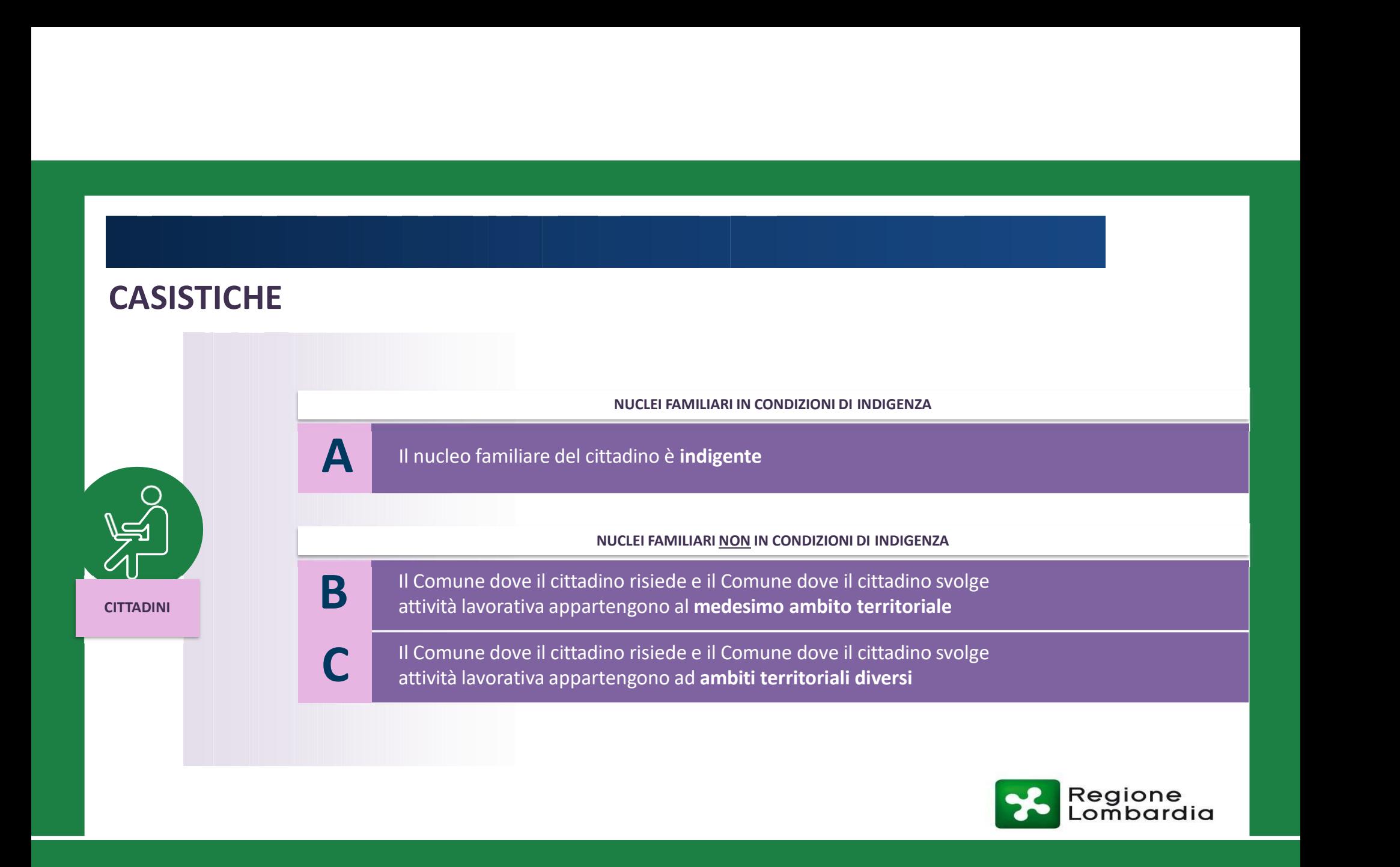

**CITTADINI** 

A<br>Il nucleo familiare del cittadino è indigente con ISEE inferiore a 3.000,00<br>Il cittadino ha la possibilità di ricercare e selezionare gli alloggi nel Comune dove risiede

Imiliare del cittadino è indigente con ISEE inferiore a 3.000,00<br>Il cittadino ha la possibilità di ricercare e selezionare gli alloggi nel Comune dove risiede<br><u>Solo se</u> non sono presenti alloggi adeguati alle caratteristic Imiliare del cittadino è indigente con ISEE inferiore a 3.000,00<br>Il cittadino ha la possibilità di ricercare e selezionare gli alloggi nel Comune dove risiede<br>Solo se non sono presenti alloggi adeguati alle caratteristiche Imiliare del cittadino è indigente con ISEE inferiore a 3.000,00<br>Il cittadino ha la possibilità di ricercare e selezionare gli alloggi nel Comune dove risiede<br>Solo se non sono presenti alloggi adeguati alle caratteristiche miliare del cittadino è indigente con ISEE inferiore a 3.000,00<br>Il cittadino ha la possibilità di ricercare e selezionare gli alloggi nel Comune dove risiede<br>Solo se non sono presenti alloggi adeguati alle caratteristiche lavorativa miliare del cittadino è **indigente con ISEE inferiore a 3.000,00**<br>Il cittadino ha la possibilità di ricercare e selezionare gli alloggi nel **Comune dove risiede**<br>Solo se non sono presenti alloggi adeguati alle caratteristi Imiliare del cittadino è **indigente con ISEE inferiore a 3.000,00**<br>Il cittadino ha la possibilità di ricercare e selezionare gli alloggi nel **Comune dove risiede**<br><u>Solo se</u> non sono presenti alloggi adeguati alle caratteri Imiliare del cittadino è indigente con ISEE inferiore a 3.000,00<br>Il cittadino ha la possibilità di ricercare e selezionare gli alloggi nel Comune dove risiede<br>Solo se non sono presenti alloggi adeguati alle caratteristiche Il cittadino ha la possibilità di ricercare e selezionare gli alloggi nel Comune dove risiede.<br>
Solo se non sono presenti alloggi adeguati alle caratteristiche del nucleo familiare nel Comune<br>
dove risiede, il cittadino pu

x5

Il Comune dove il cittadino risiede e il Comune dove il cittadino svolge<br>attività lavorativa appartengono al medesimo ambito territoriale<br> $\begin{pmatrix} 1 & 0 & 0 \\ 0 & 0 & 0 \\ 0 & 0 & 0 \end{pmatrix}$  Il cittadino ha la possibilità di ricercare

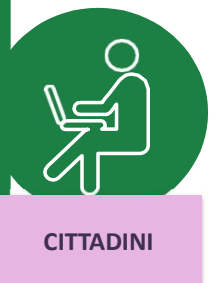

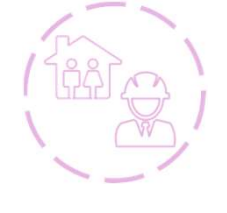

Il cittadino risiede e il Comune dove il cittadino svolge<br>Irativa appartengono al medesimo ambito territoriale<br>Il cittadino ha la possibilità di ricercare e selezionare gli alloggi nel<br>Comune dove risiede e nel Comune dove

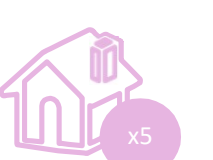

**Comune dove il cittadino risiede e il Comune dove il cittadino svolge**<br>Comune dove al medesimo ambito territoriale<br>Il cittadino ha la possibilità di ricercare e selezionare gli alloggi nel<br>Comune dove risiede e nel Comune I<br>Solo se il cittadino risiede e il Comune dove il cittadino svolge<br>Il cittadino ha la possibilità di ricercare e selezionare gli alloggi nel<br>Comune dove risiede e nel Comune dove svolge attività lavorativa<br>Solo se non son familiare nei due comune dove il cittadino svolge<br>prativa appartengono al medesimo ambito territoriale<br>Il cittadino ha la possibilità di ricercare e selezionare gli alloggi nel<br>Comune dove risiede e nel Comune dove svolge alloggi in un terzo Comune dove il cittadino svolge<br>allo cittadino appartengono al medesimo ambito territoriale<br>alloggi nello<br>Comune dove risiede e nel Comune dove svolge attività lavorativa<br>solo se non sono presenti allog Il cittadino risiede e il Comune dove il cittadino svolge<br>
Il cittadino ha la possibilità di ricercare e selezionare gli alloggi nel<br>
Il cittadino ha la possibilità di ricercare e selezionare gli alloggi nel<br>
Solo se non s rativa appartengono al medesimo ambito territoriale<br>Il cittadino ha la possibilità di ricercare e selezionare gli alloggi nel<br>Comune dove risiede e nel Comune dove svolge attività lavorativa<br>Solo se non sono presenti allog

sola domanda

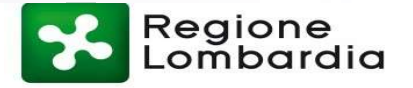

Il Comune dove il cittadino risiede e il Comune dove il cittadino svolge<br>attività lavorativa appartengono ad ambiti territoriali diversi<br>[1426]<br>C all cittadino ha la possibilità di ricercare e selezionare gli alloggi nel

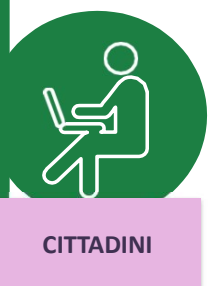

Il cittadino risiede e il Comune dove il cittadino svolge<br>Irativa appartengono ad ambiti territoriali diversi<br>Il cittadino ha la possibilità di ricercare e selezionare gli alloggi nel<br>Comune dove risiede e nel Comune dove

**Comune is cittadino risiede e il Comune dove il cittadino svolge**<br>Comune dove il cittadino svolge attività appartengono ad ambiti territoriali diversi<br>Il cittadino ha la possibilità di ricercare e selezionare gli alloggi love il cittadino risiede e il Comune dove il cittadino svolge<br>Trativa appartengono ad ambiti territoriali diversi<br>Il cittadino ha la possibilità di ricercare e selezionare gli alloggi nel<br>Comune dove risiede e nel Comune familiare nei due comuni prima citati, il cittadino svolge<br>in due appartengono ad ambiti territoriali diversi<br>il cittadino ha la possibilità di ricercare e selezionare gli alloggi nel<br>Comune dove risiede e nel Comune dove alloggi in un terzo Comune dove il cittadino svolge<br>
attività lavorativa appartengono ad ambiti territoriali diversi<br>
Comune dove risiede e nel Comune dove svolge attività lavorativa<br>
COMUNE COMUNE diversional del comuni p Comuni prima citati risiede e il Comune dove il cittadino svolge<br>
rativa appartengono ad ambiti territoriali diversi<br>
Il cittadino ha la possibilità di ricercare e selezionare gli alloggi nel<br>
Comune dove risiede e nel Comune dove svolge atti rativa appartengono ad ambiti territoriali diversi<br>
Il cittadino ha la possibilità di ricercare e selezionare gli alloggi nel<br>
Comune dove risiede e nel Comune dove svolge attività lavorativa<br>
Solo se non sono presenti all

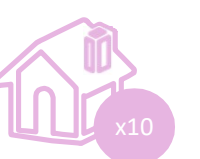

Il cittadino può trasmettere due domande, una per l'ambito territoriale dove

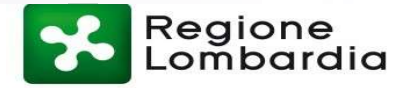

Durante la compilazione della domanda, dopo l'inserimento delle informazioni anagrafiche, i cittadini comunicano le informazioni

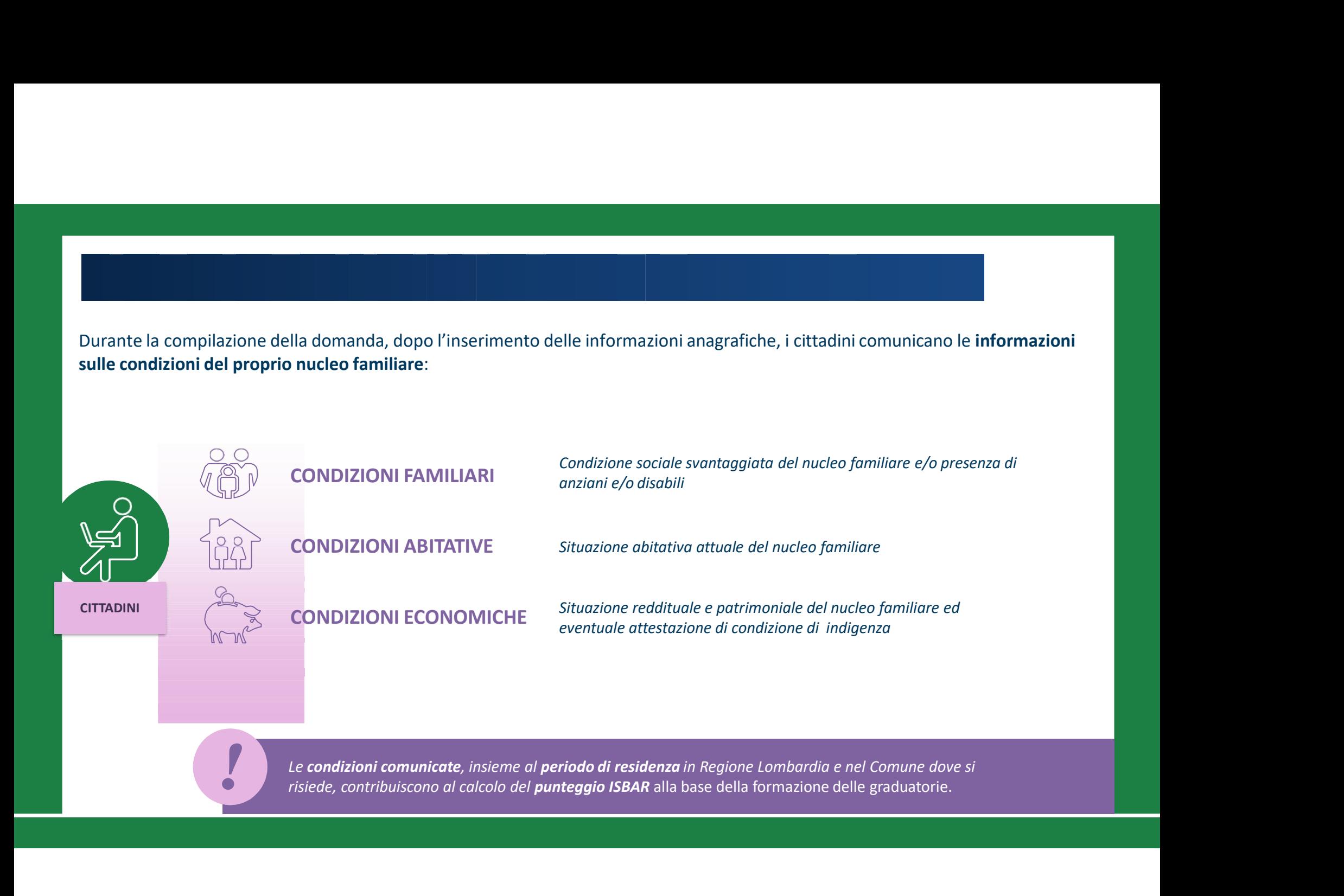

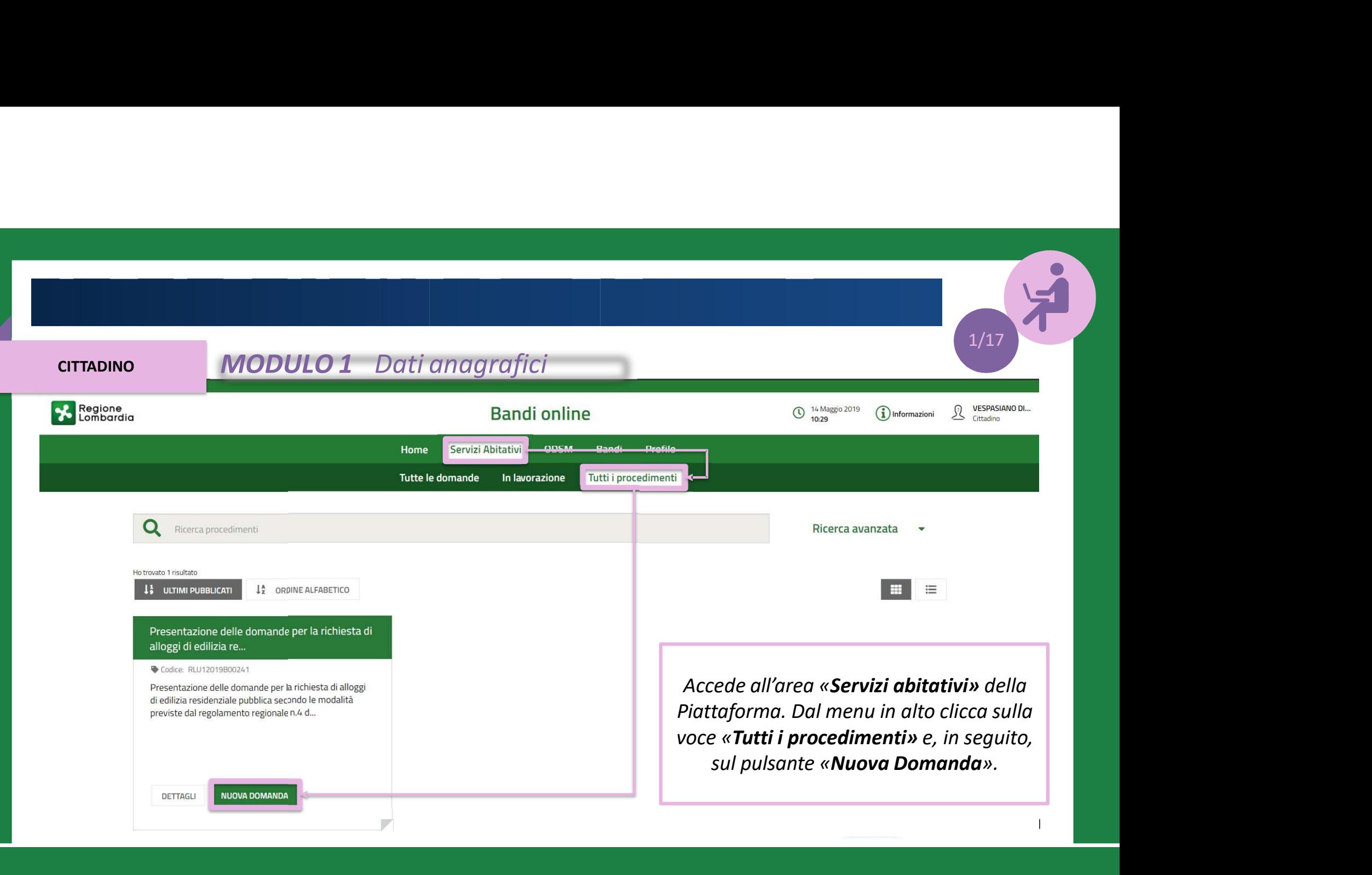

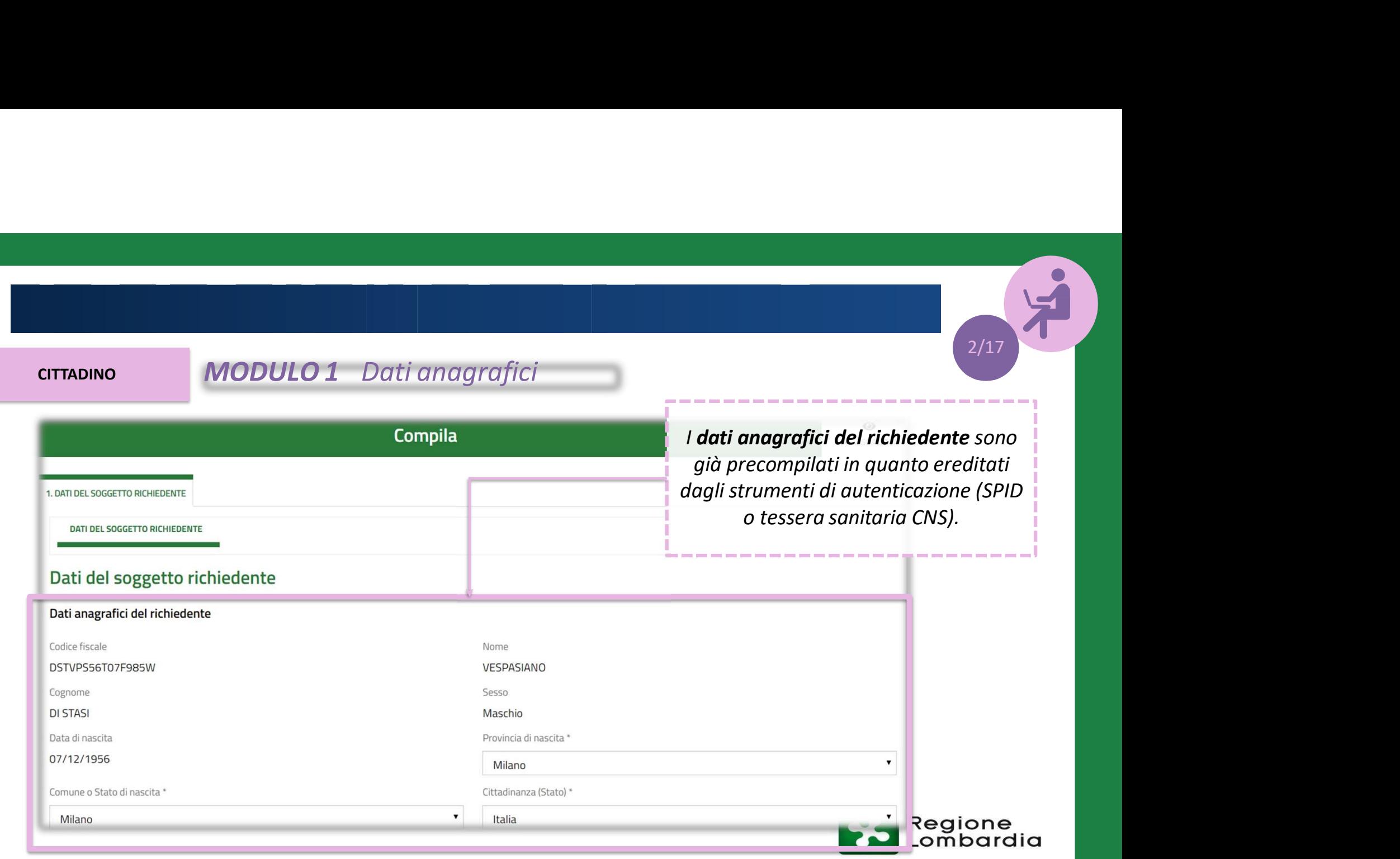

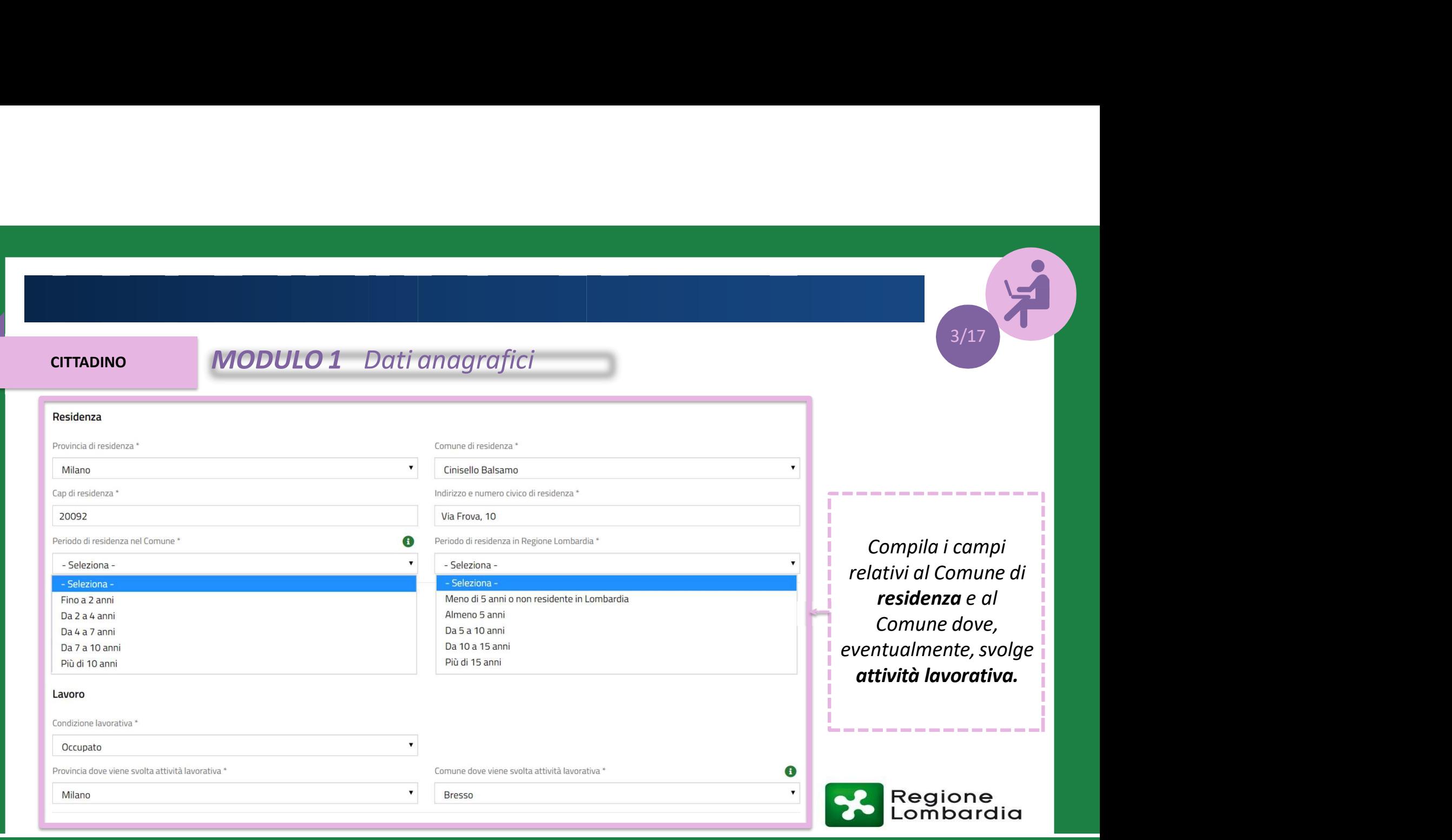

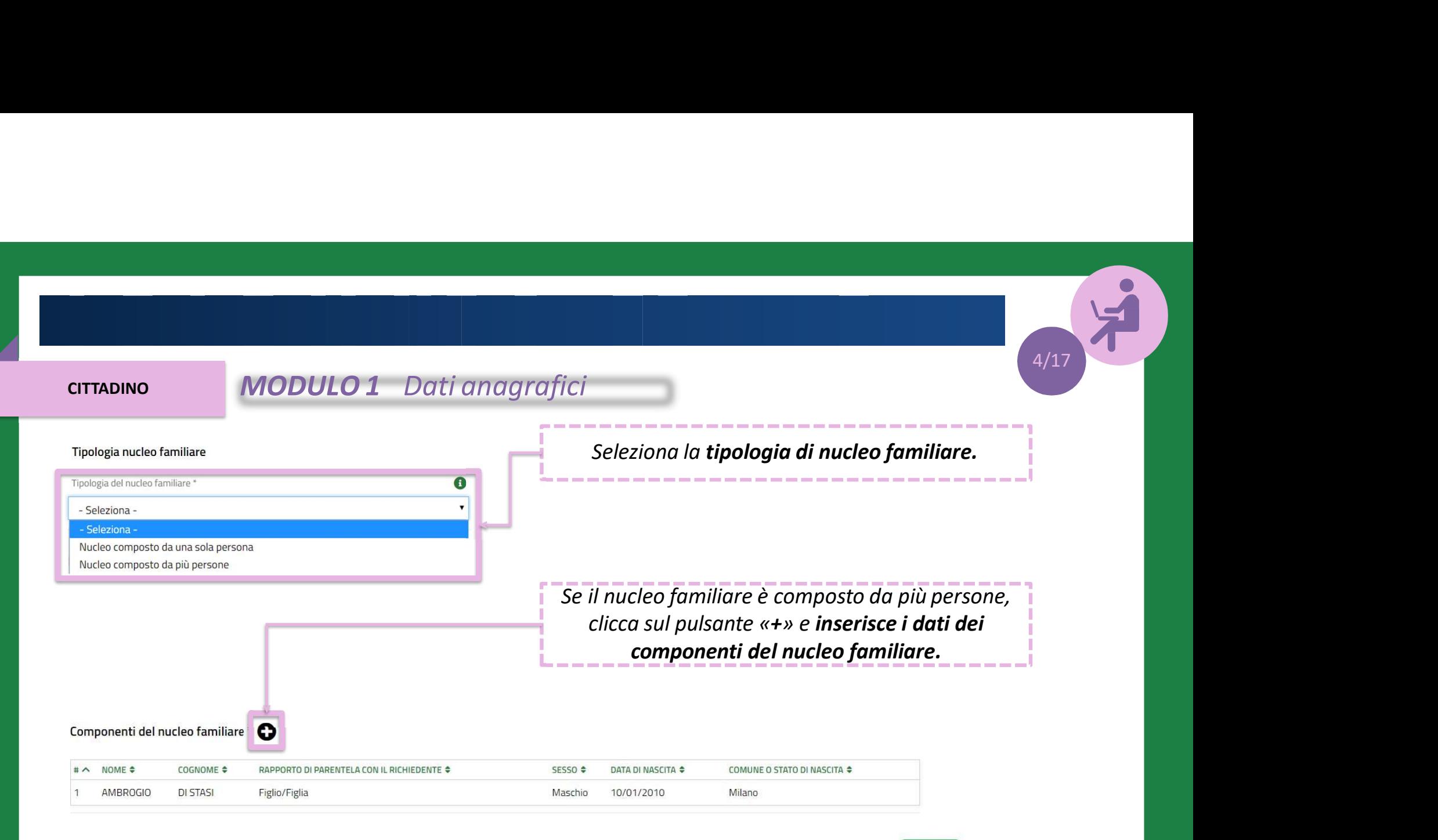

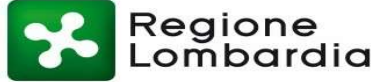

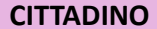

# MODULO 1 Dati anagrafici

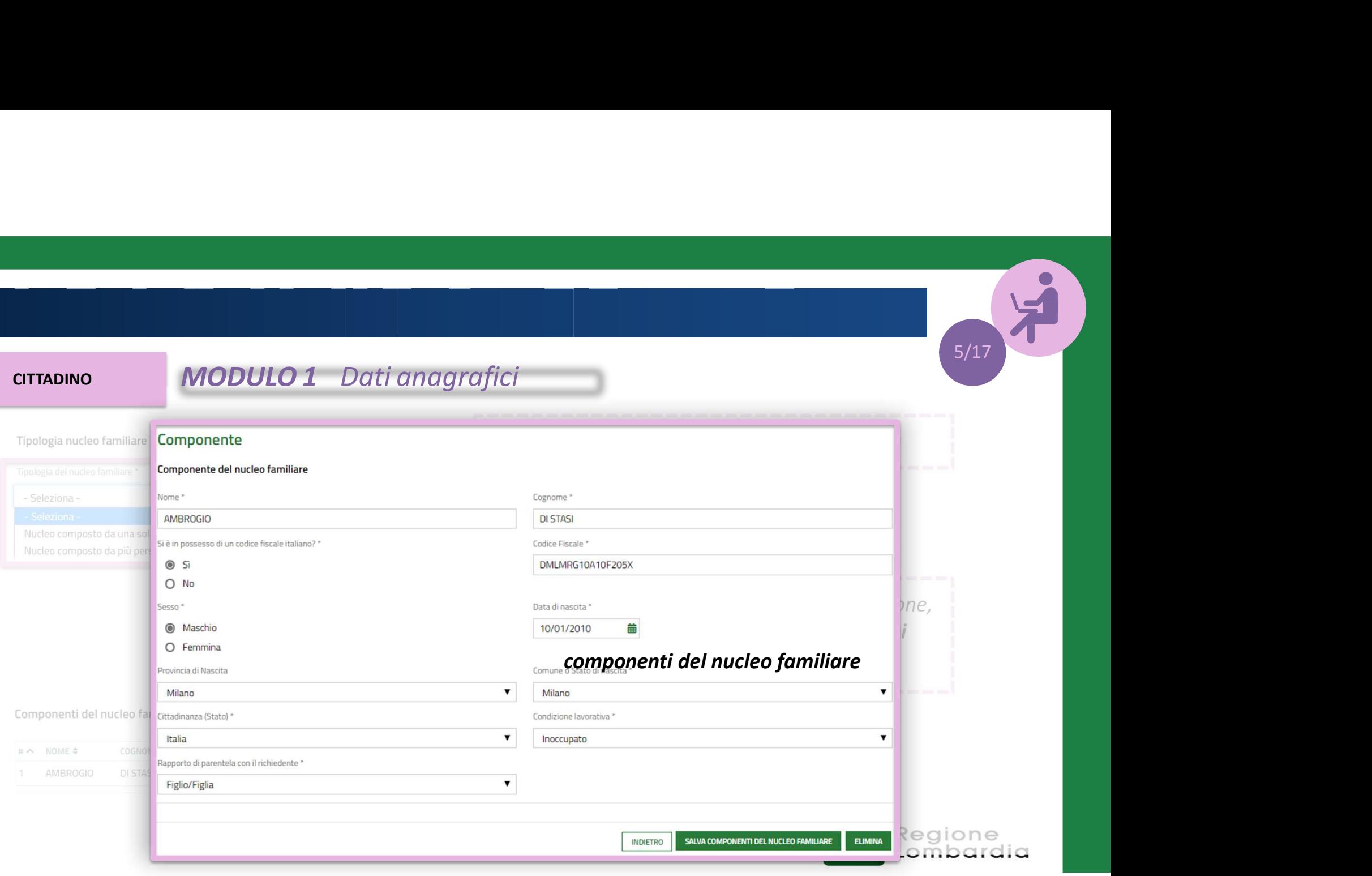

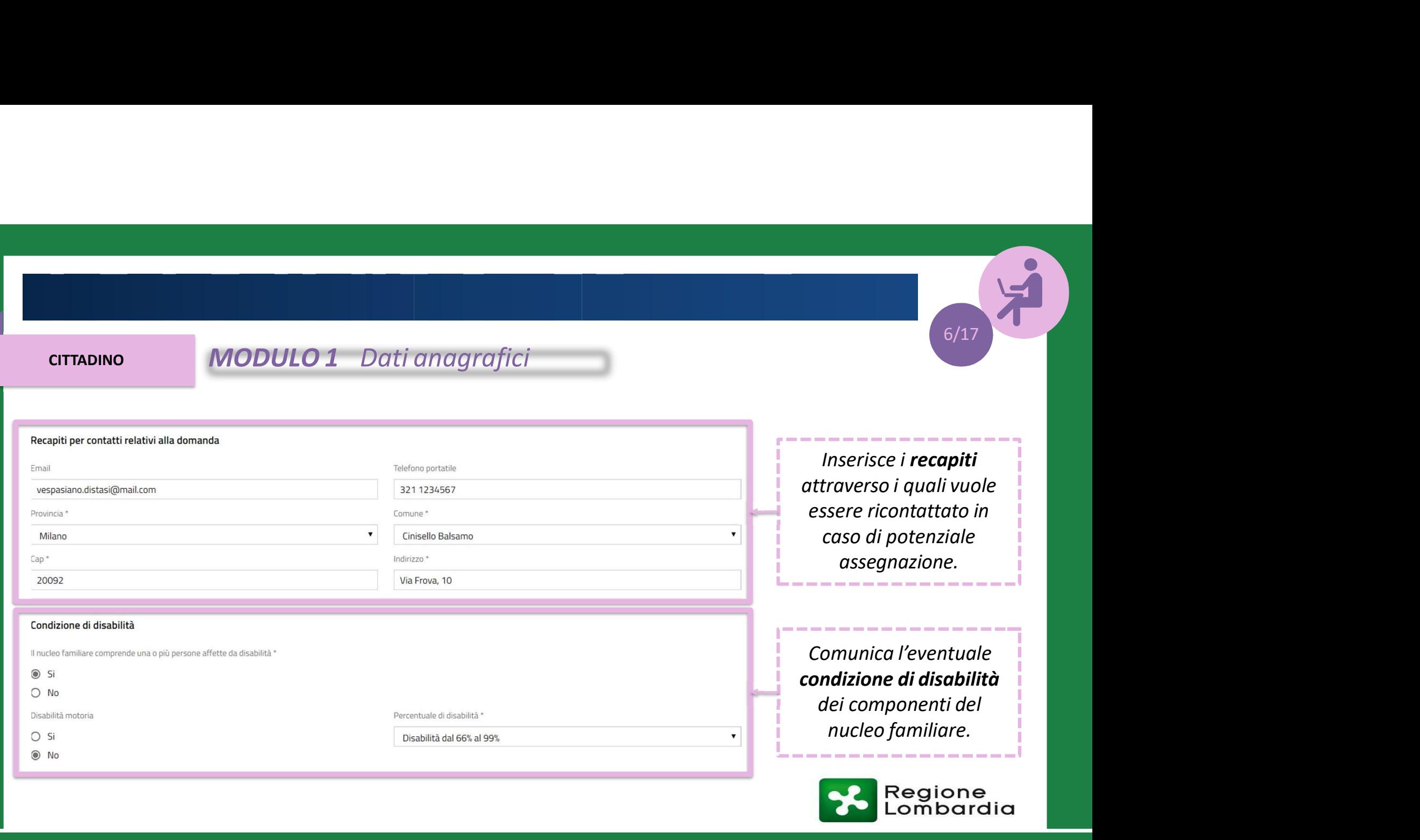

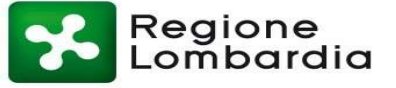

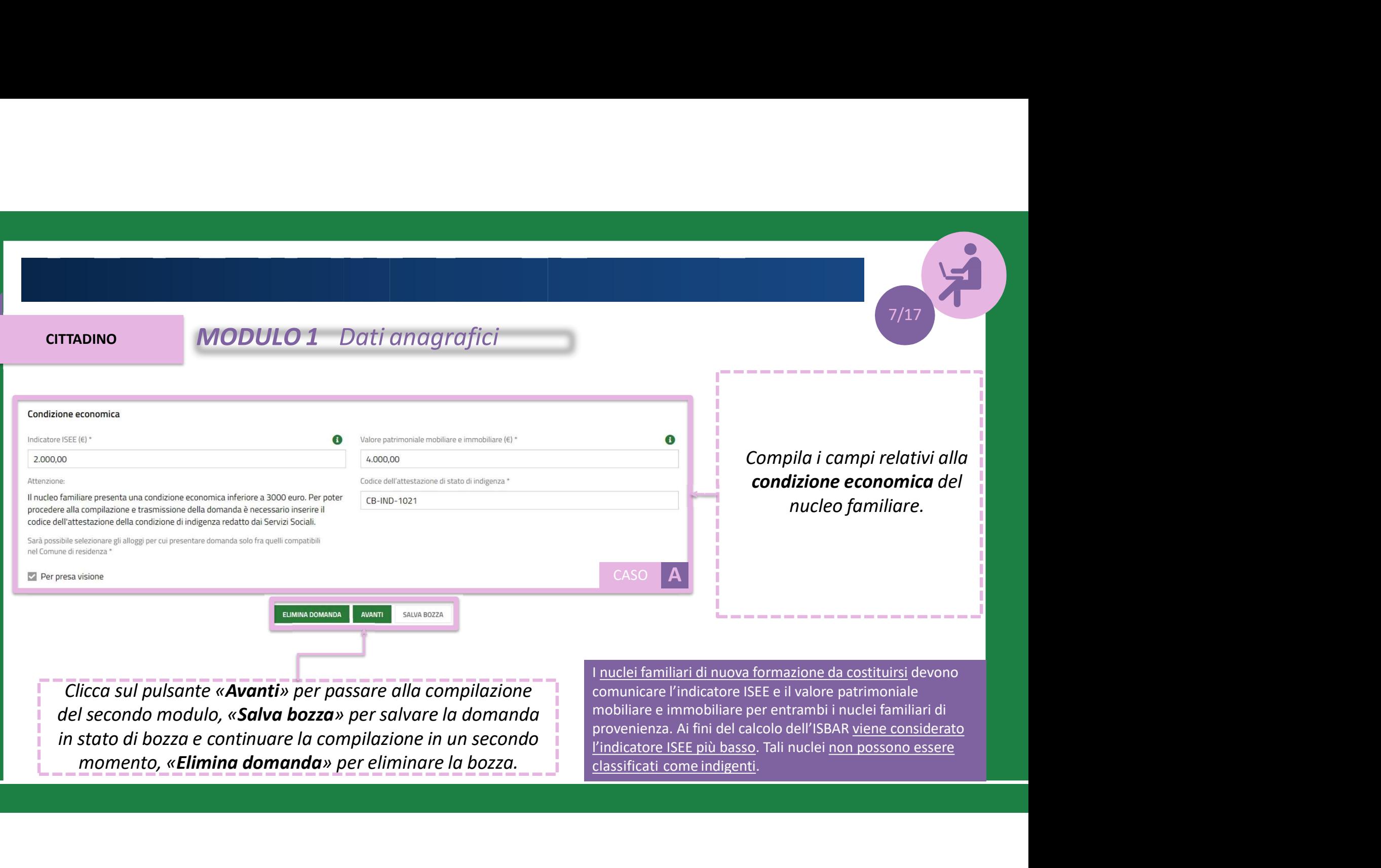

del secondo modulo, «Salva bozza» per salvare la domanda in stato di bozza e continuare la compilazione in un secondo

mobiliare e immobiliare per entrambi i nuclei familiari di provenienza. Ai fini del calcolo dell'ISBAR viene considerato l'indicatore ISEE più basso. Tali nuclei non possono essere

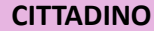

# MODULO 2 Scelta degli alloggi MODULO 2 Scelta degli alloggi

2. RICERCA ALLOGGI

**RICERCA ALLOGGI** 

# **Ricerca Alloggi**

Ricerca alloggi nel comune\*

- Comune di residenza ( Cinisello Balsamo ) Avviso n 480 aperto fino al 15-07-<br>2019 alle ore 12:00  $\odot$
- O Comune di residenza (Cinisello Balsamo) Avviso n 480 aperto fino al 15-07-2019 alle ore 12:00

Stato dell'alloggio da ricercare

- 1) Immediatamente assegnabili
- O 2) Assegnabili allo stato di fatto (Necessitano interventi di manutenzione)

Seleziona il Comune dove effettuare la ricerca e selezionare gli alloggi e lo s/17<br>eziona il Comune dove effettuare la<br>eziona il Comune dove effettuare la<br>estato degli alloggi da ricercare.

CASO **A** 

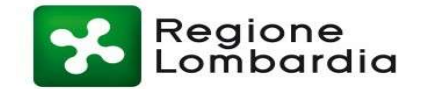

# CITTADINO MODULO 2 Scelta degli alloggi

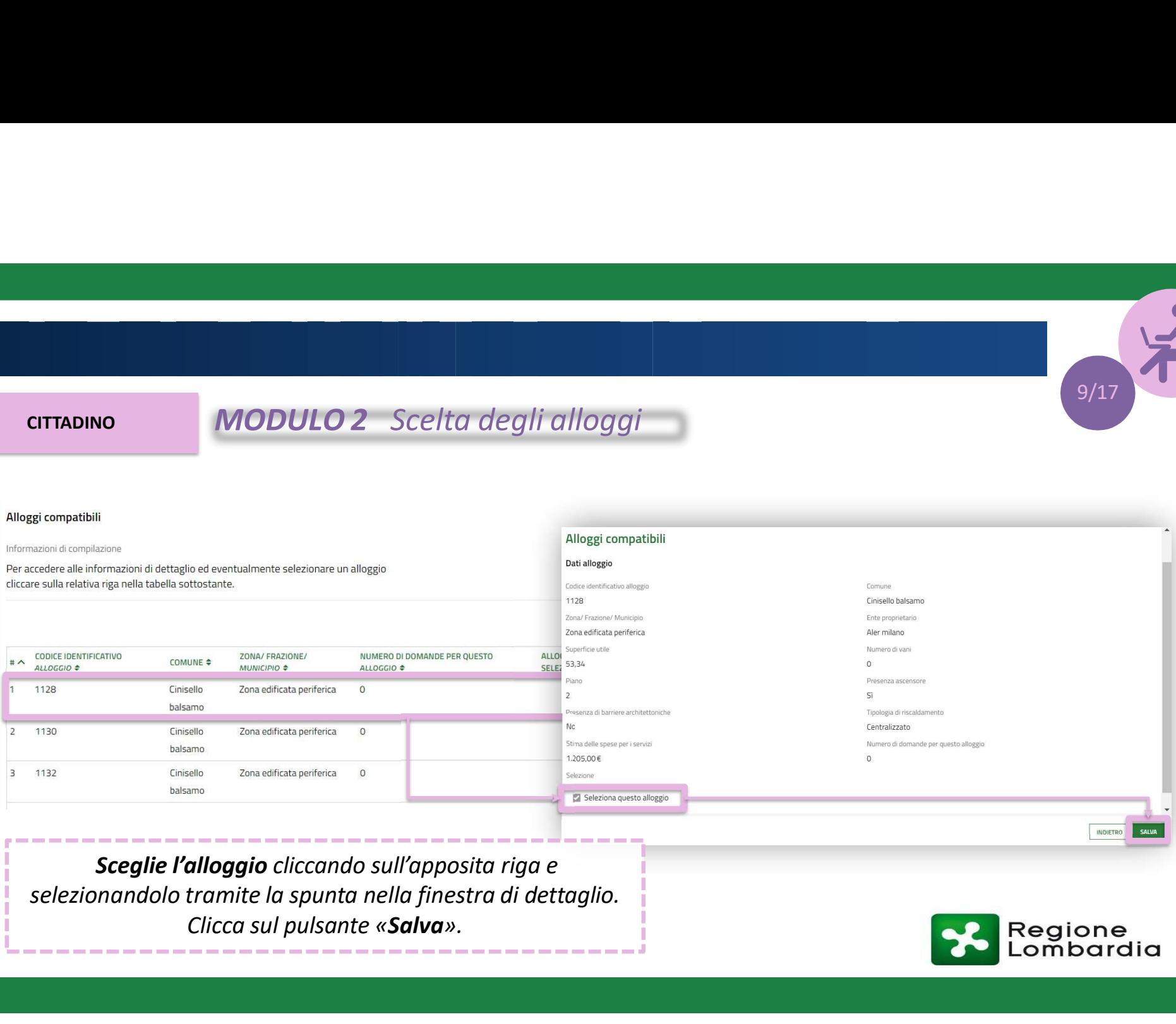

Sceglie l'alloggio cliccando sull'apposita riga e Clicca sul pulsante «Salva».

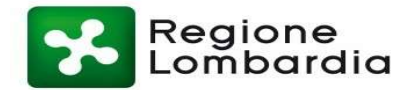

INDIETRO SALVA

# CITTADINO MODULO 2 Scelta degli alloggi

Gli alloggi scelti vengono<br>
visualizzati nella tabella «Alloggi<br>
selezionati». Imposta un **ordine<br>
di preferenza** per gli alloggi e<br>
clicca sul pulsante «**Salva**».<br>
b<br>
b<br>
b<br>
ca sul pulsante «**Prosegui**» per passare<br>
alla c Gli alloggi scelti vengono visualizzati nella tabella «Alloggi selezionati». Imposta un ordine di preferenza per gli alloggi e Carrier (10/17)<br>Cali alloggi scelti vengono<br>Unalizzati nella tabella «Alloggi<br>lezionati». Imposta un **ordine**<br>li preferenza per gli alloggi e<br>clicca sul pulsante «**Salva**». MODULO 2 Scelta degli alloggi<br>
Gli alloggi scelti vengon<br>
Visualizzati nella tabella «Al

 $10/17$ 

## Alloggi Selezionati \*

Informazioni di compilazione

Per ciascun alloggio selezionare un ordine di preferenza cliccando sull'apposita colonna della tabella.

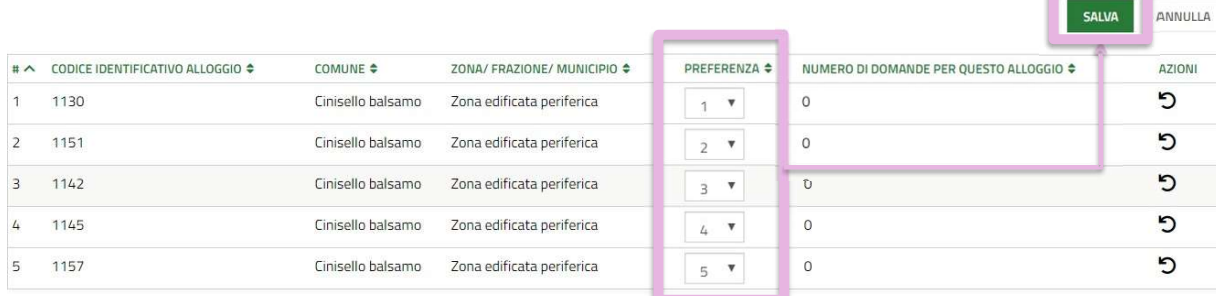

ELIMINA DOMANDA **MODIFICA DATI SOGGETTO RICHIEDENTE** 

**PROSEGUI** CALLIA DI Clicca sul pulsante «Prosegui» per passare

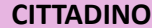

# MODULO 3 Condizioni del nucleo familiare MODULO 3 Condizioni del nucleo familiare<br>
Indica le eventuali condizioni familiari<br>
e condizioni abitative associate al

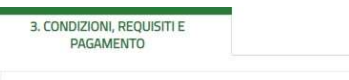

# Condizioni nucleo familiare

## **Condizione familiare**

Condizione Familiare \*

- ANZIANI: Nuclei familiari di non più di due componenti o persone singole che, alla data di presentazione della domanda, abbiano superato 65 anni, ovvero quando quadratic proponenti, pur non avendo tale età, sia totalmente inabile al lavoro, ai sensi delle lettere a), b), c) del punto 4 delle condizioni familiari di cui all'Allegato 1 del r.r. n.4/2017, o abbia un'età superiore a 75 anni; tali persone singole o nuclei familiari possono avere minori a carico.
- O FAMIGLIE DI NUOVA FORMAZIONE: nuclei familiari costituitisi entro i due anni precedenti alla data della domanda o da costituirsi, con atto di matrimonio o unione civile, prima della consegna dell'unità abitativa; in tali nuclei possono essere presenti figli minorenni o minori affidati.
- O NUCLEI FAMILIARI DI UN COMPONENTE: una persona con un eventuale minore o più a carico.
- O Non sussiste nessuna delle condizioni precedenti

## Nota bene

Il richiedente inserito nel nucleo familiare originario può presentare domanda per sè; non si attribuisce il punteggio previsto qualora la residenza anagrafica del richiedente con il nucleo familiare originario non sia stata rescissa

e<br>
Indica le eventuali **condizioni familiari**<br>
e **condizioni abitative** associate al<br>
nucleo familiare richiedente l'alloggio.<br>
Clicca su «**Avant**i». 11/17<br>
experimental condizioni familiari<br>
experimental condizioni familiari<br>
experimental condizioni familiari<br>
experimental conditions<br>
clicca su «Avanti».

Indica le eventuali condizioni familiari e condizioni abitative associate al

## Condizione abitativa

Condizione Abitativa \*

- O Richiedenti che dimorino in abitazione impropria (specificare)
- $O$  Nuclei familiari che debbano rilasciare l'alloggio a seguito di ordinanza, sentenza esecutiva o verbale di conciliazione, ovvero a seguito di altro provvedimento giudiziario o amministrativo, qualora sia stato già emessa dal Tribunale l'ordinanza di convalida dell'atto di rilascio dell'alloggio stesso
- O Nuclei familiari che abbiano rilasciato l'alloggio da non più di un anno dalla data di presentazione della domanda a seguito di ordinanza, sentenza esecutiva o verbale di conciliazione, ovvero a seguito di altro provvedi amministrativo
- O Coniuge legalmente separato o divorziato in condizione di disagio economico, corrispondente al limite ISEE per l'accesso ai servizi abitativi pubblici di cui all'articolo 7, che, a seguito di provvedimento dell'Autorità giudiziaria, è obbligato al action dell'assegno di mantenimento dei figli e non è assegnatario o<br>comunque non ha la disponibilità della casa coniugale in cui risiedono i figli, anche se di proprietà del medesimo coniuge. Il rilascio della casa coniugale in cui risiedono i figli deve essere avvenuto da non più di un anno alla data di presentazione della domanda.
- Altre condizioni abitative (alloggio non idoneo, barriere architettoniche,  $\circ$ sovraffollamento, coabitazione)

**AVANTI** SALVA BOZZA Regione<br>Lombardia

# CITTADINO MODULO 4 Autodichiarazioni e pagamento del bollo

Dichiara il possesso dei requisiti per l'accesso ai servizi abitativi. I requisiti variano del bollo<br>variano il possesso dei requisiti per<br>l'accesso ai servizi abitativi. I requisiti<br>variano in base alle caratteristiche del<br>nucleo familiare richiedente. nucleo familiare richiedente.<br>
The delivering possesso dei requisiti per<br>
esso ai servizi abitativi. I requisiti<br>
nucleo familiare richiedente.<br>
nucleo familiare richiedente. MODULO 4 Autodichiarazioni e pagamento del bollo<br>Dichiara il possesso dei requisiti per l'accesso a i servizi abitativi. I requisiti<br>Vaccesso a i servizi abitativi. I requisiti per l'accesso a i servizi abitativi. I requis

7 Indicatore di situazione economica equivalente (ISEE) del nucleo familiare, calcolato<br>con i criten stabiliti dalla normativa statale di riferimento, non superiore ad euro<br>16.000 e valori patrimoniali, mobiliari ed immobi determinati come indicato all'articolo 5.1, lettera c, punti 1) e 2) dell'avviso.

autoriorio ai serisi dell'articono 407 contribuato della contratta dell'immigrazione e<br>n.286 (Testo unito delle disposizioni concernenti la disciplina dell'immigrazione e<br>nomme sulla condizione dello straniero, ovvero di s

fini dell'accesso ai servizi abitativi pubblici comunque denominati.

V Assenza di precedenti assegnazioni di alloggi sociali destinati a servizi abitativi<br>pubblici per i quali, nei precedenti cinque anni, è stata dichiarata la decadenza o è<br>stato disposto l'annullamento, con conseguente ris

Z Assenza di eventi di occupazione abusiva di alloggio o di unità immobiliare ad uso<br>non residenziale o di spazi pubblici e Mo privati negli ultimi cinque anni trascorsi<br>cinque anni dalla cessazione dell'occupazione abusiv

77 Assenza di dichiarazione di decadenza dall'assegnazione di alloggi di servizi<br>latitativi pubblici per morosità colpevole, in relazione al pagamento del canone di<br>locazione ovvero al rimborso delle spese, come indicato a ammissibile a condizione che il debito sia stato estinto.

 $\boxtimes$  Che nessun componente del nucleo familiare richiedente abbia ceduto, in tutto o in spare, fuori dai casi previsti dalla legge, l'alloggio precedentemente assegnato o sue pertinenze in locazione come indicato all'art

⊠ Assenza di precedente assegnazione in proprietà, di alloggio realizzato con<br>contributo pubblico o finanziamento agevolato in qualunque forma, concesso dallo<br>Stato, dalla Regione, dagli enti territoriali o da altri enti

CASO **A** 

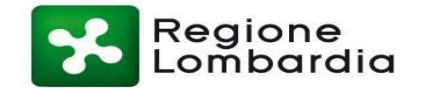

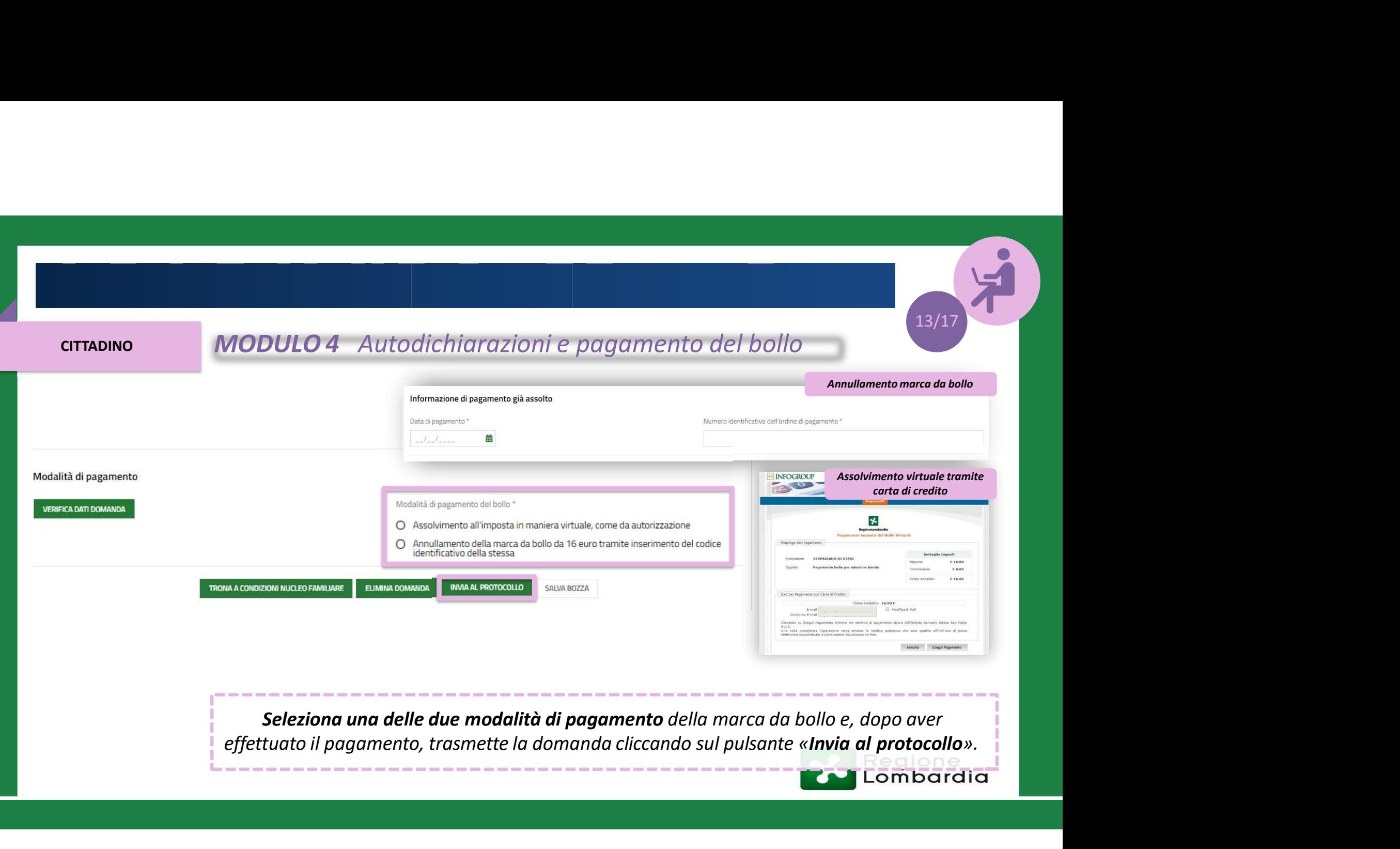

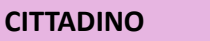

in 1

 $Dc$ 

# Domanda trasmessa

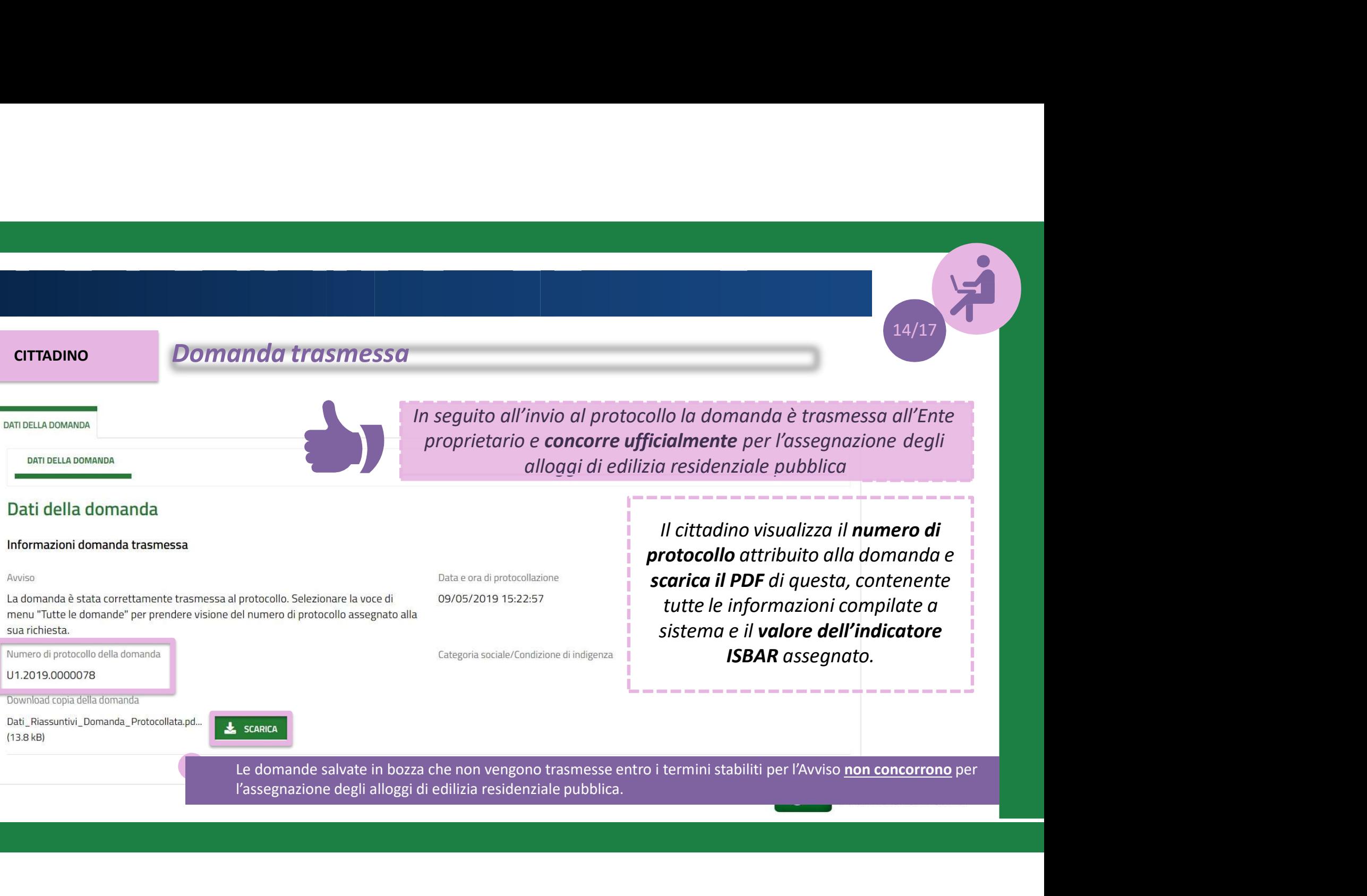

Le domande salvate in bozza che non vengono trasmesse entro i termini stabiliti per l'Avviso non concorrono per<br>l'assegnazione degli alloggi di edilizia residenziale pubblica.

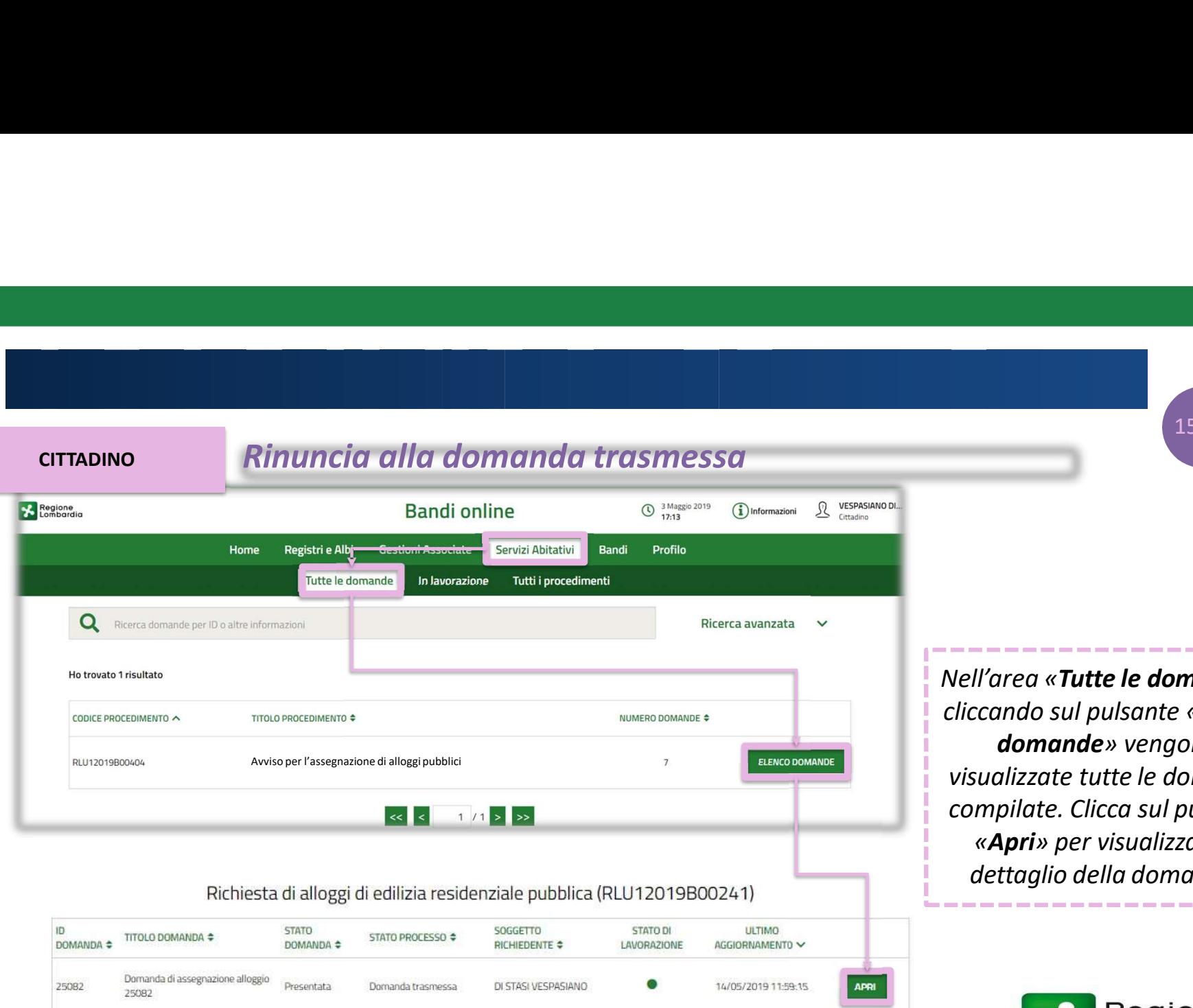

Nell'area «Tutte le domande», cliccando sul pulsante «Elenco domande» vengono visualizzate tutte le domande 15/17<br>
Nell'area «Tutte le domande»,<br>
cliccando sul pulsante «Elenco<br>
domande» vengono<br>
visualizzate tutte le domande<br>
compilate. Clicca sul pulsante<br>
«Apri» per visualizzare il<br>
dettaglio della domanda. «Apri» per visualizzare il 15/17<br>
Il'area «**Tutte le domande»**,<br>
ccando sul pulsante «**Elenco**<br> **domande**» vengono<br>
sualizzate tutte le domande<br>
mpilate. Clicca sul pulsante<br>
«**Apri**» per visualizzare il<br>
dettaglio della domanda.

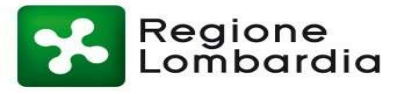

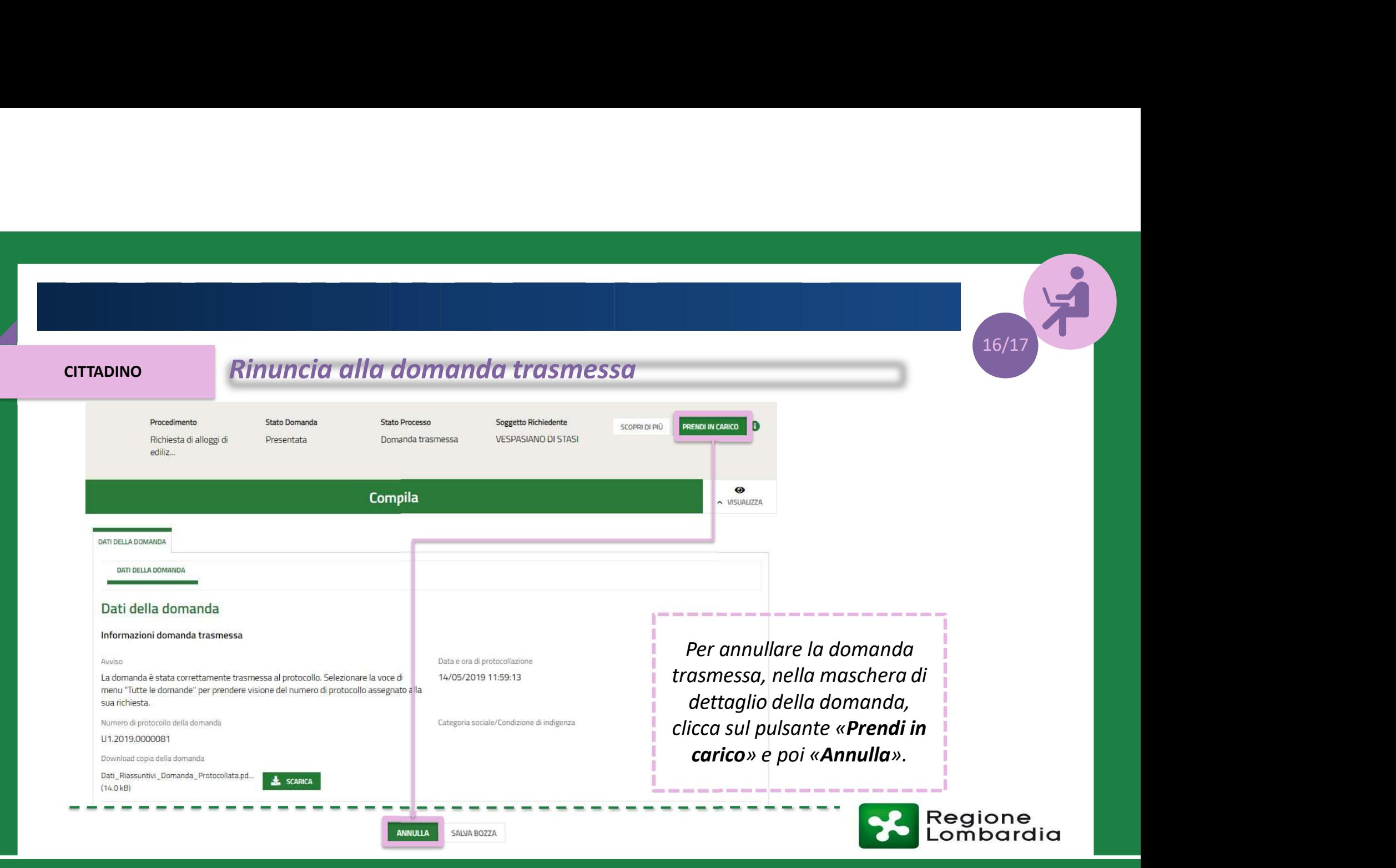

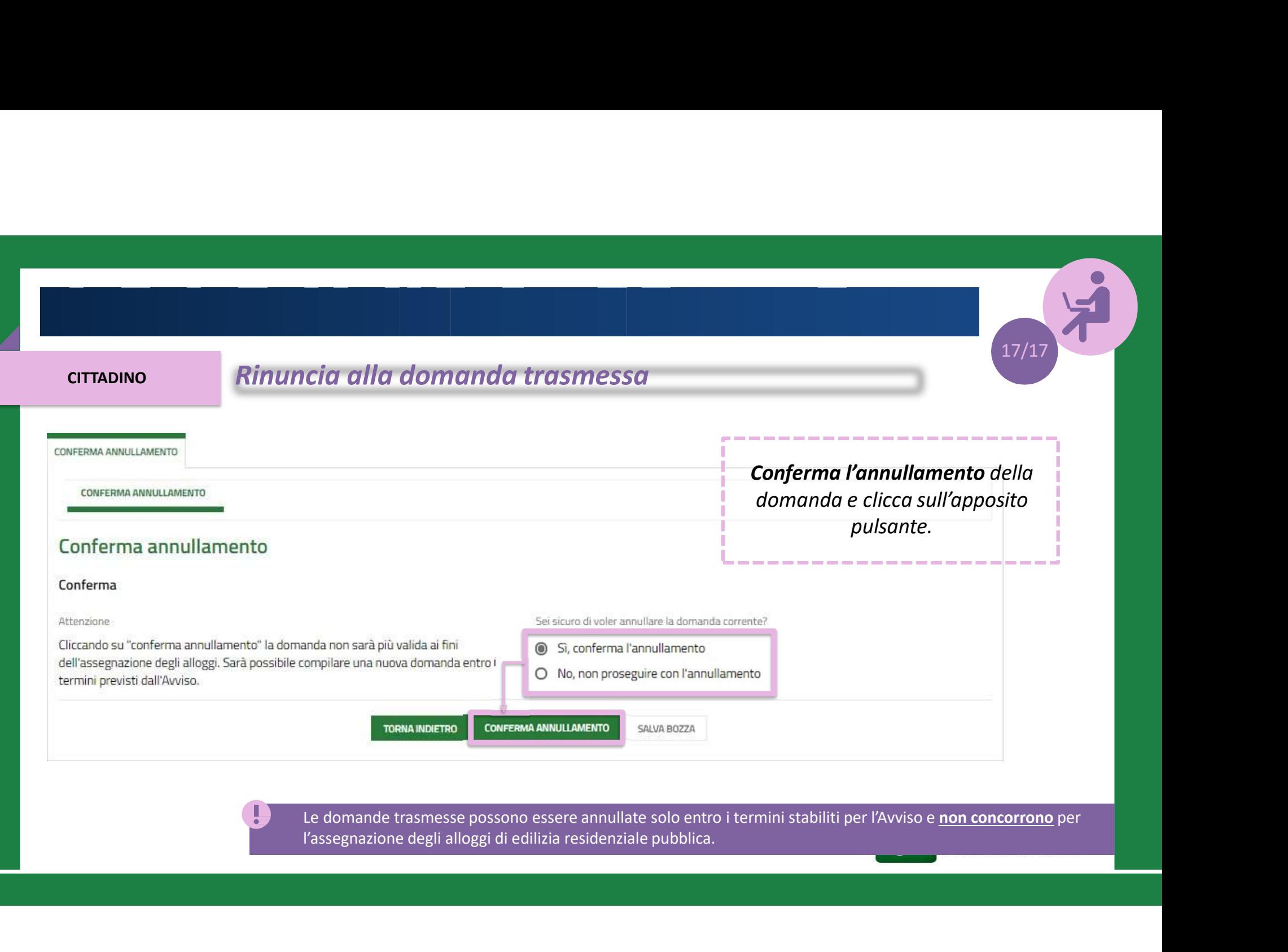

Le domande trasmesse possono essere annunate solo entro<br>l'assegnazione degli alloggi di edilizia residenziale pubblica.